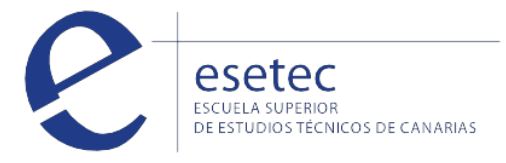

# Presupuestos, Mediciones y Certificaciones con Presto

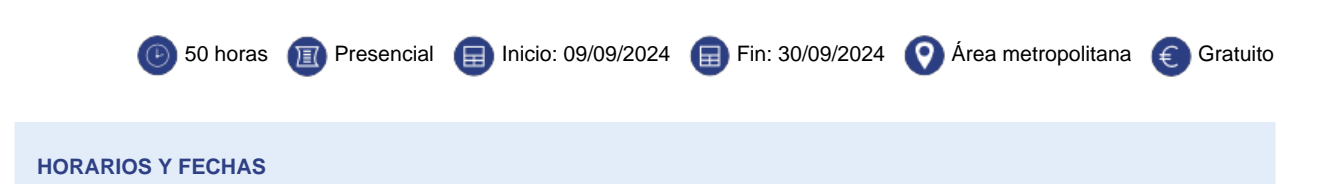

El **curso presencial gratuito de Presupuestos, Mediciones y Certificaciones con Presto** se impartirá en nuestras instalaciones de Santa Cruz de Tenerife en horario de tarde de lunes a jueves, en horario de 17:00 a 21:00.

## **OBJETIVOS**

El **cruso de Presupuestos, mediciones y certificaciones con PRESTO** te permirirá adquirir conocimientos para utilizar el programa informático Presto para realizar certificaciones y valoraciones económicas; y elaborar los informes de certificación del proyecto de edificación.

#### **CONTENIDOS**

# **1. Introducción a "PRESTO": los distintos módulos, qué es y cómo se estructura un proyecto en este programa.**

#### **2. Primeros pasos**

Significado de los conceptos y las relaciones. Formas de moverse por el presupuesto y cómo configurar el entorno de trabajo.

#### **3. Crear un presupuesto**

Introducir las propiedades básicas de la obra y la estructura del proyecto en capítulos, partidas, precios auxiliares y precios simples. Forma de introducir conceptos que se miden por porcentaje. Ampliación de la información del proceso de creación de un presupuesto. Detalles adicionales de los conceptos (texto descriptivo, imágenes, etc.). Métodos para filtrar y ordenar la información de las tablas.

#### **4. Mediciones**

Introducción de datos. Crear líneas de medición, refundirlas y agruparlas.

## **5. Mediciones complejas**

Casos en los que es necesario aplicar una determinada fórmula.

#### **6. Finalizar el presupuesto**

Cálculo e imputación de los costes indirectos. Ajustar el presupuesto a un importe deseado. Introducir reformas en el presupuesto original. Eliminación de precios para crear un presupuesto ciego de licitación. Introducir y comparar ofertas recibidas y generar el pliego de condiciones del proyecto.

## **7. Informes sobre el presupuesto**

Presupuesto y mediciones, resumen del presupuesto, cuadro de precios 1 y 2 y anejo de justificación de precios. Configurar adecuadamente la página de impresión y personalizar los informes según las necesidades.

**3** 922 315 100

esetec.es

Distintos métodos de certificación: por cantidad alzada o porcentaje y por líneas de medición. Establecer correctamente la fase de certificación. Posibilidad de incluir precios contradictorios en el proyecto.

# **9. Informes para la certificación**

Informe de precios contradictorios, certificación, certificación ordinaria/anticipada/de liquidación y resumen de certificación. Datos de certificaciones a introducir en la obra, antes de generar estos informes.

## **Incluye los Módulos:**

Planificación económica y temporal. Contratación y compras. Facturación y control de costes.

 [Matricularme >](http://www.esetec.es/es/node/add/request/97601)